## **How to use the Advanced Frame Editor in BEYOND software**

**Video description:** This video shows you how to use the advanced frame editor in BEYOND. This editor is a full featured drawing and animation suite inside BEYOND. Covered is the basic functionality of the editors and tools available.

[Return to Tutorial videos](http://wiki.pangolin.com/doku.php?id=beyond:video)

From: <http://wiki.pangolin.com/> - **Complete Help Docs**

Permanent link: **[http://wiki.pangolin.com/doku.php?id=beyond:video:how\\_to\\_use\\_the\\_advanced\\_frame\\_editor\\_in\\_beyond\\_software](http://wiki.pangolin.com/doku.php?id=beyond:video:how_to_use_the_advanced_frame_editor_in_beyond_software)**

Last update: **2023/05/08 16:34**

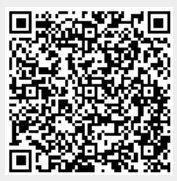